Subject: Re: Cant create relationships Posted by [AJM](https://forum.radicore.org/index.php?t=usrinfo&id=3) on Thu, 16 May 2013 12:33:26 GMT [View Forum Message](https://forum.radicore.org/index.php?t=rview&th=868&goto=3738#msg_3738) <> [Reply to Message](https://forum.radicore.org/index.php?t=post&reply_to=3738)

I can see two things missing in that screen:

1) A red asterisk in front of the 'Table Id (jnr)' label to signify that the field is required. 2) A popup button in the 'Table Id (jnr)' value area to signify that a value is chosen from a popup screen.

This works perfectly on all my installations. The only way that those two items can be missing on the screen is if the details in the dict\_retaionship.dict.inc file are wrong. You should see the following values:

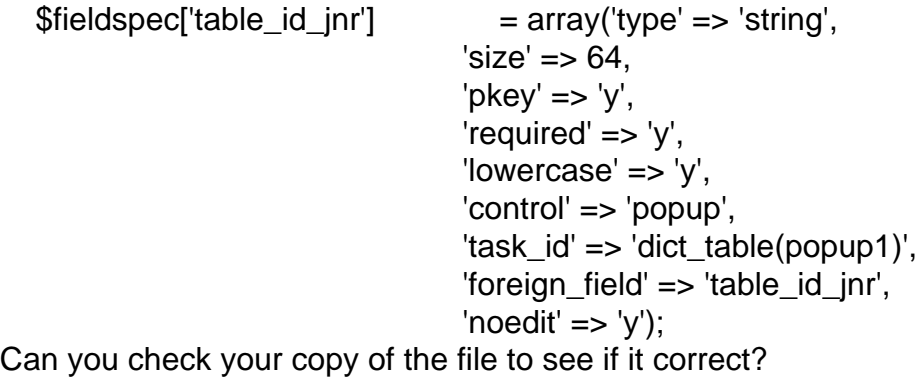

Page 1 of 1 ---- Generated from [Radicore Forum](https://forum.radicore.org/index.php)